## **Free Download**

[Bass To Garageband Interface Mac](https://picfs.com/1vf6vt)

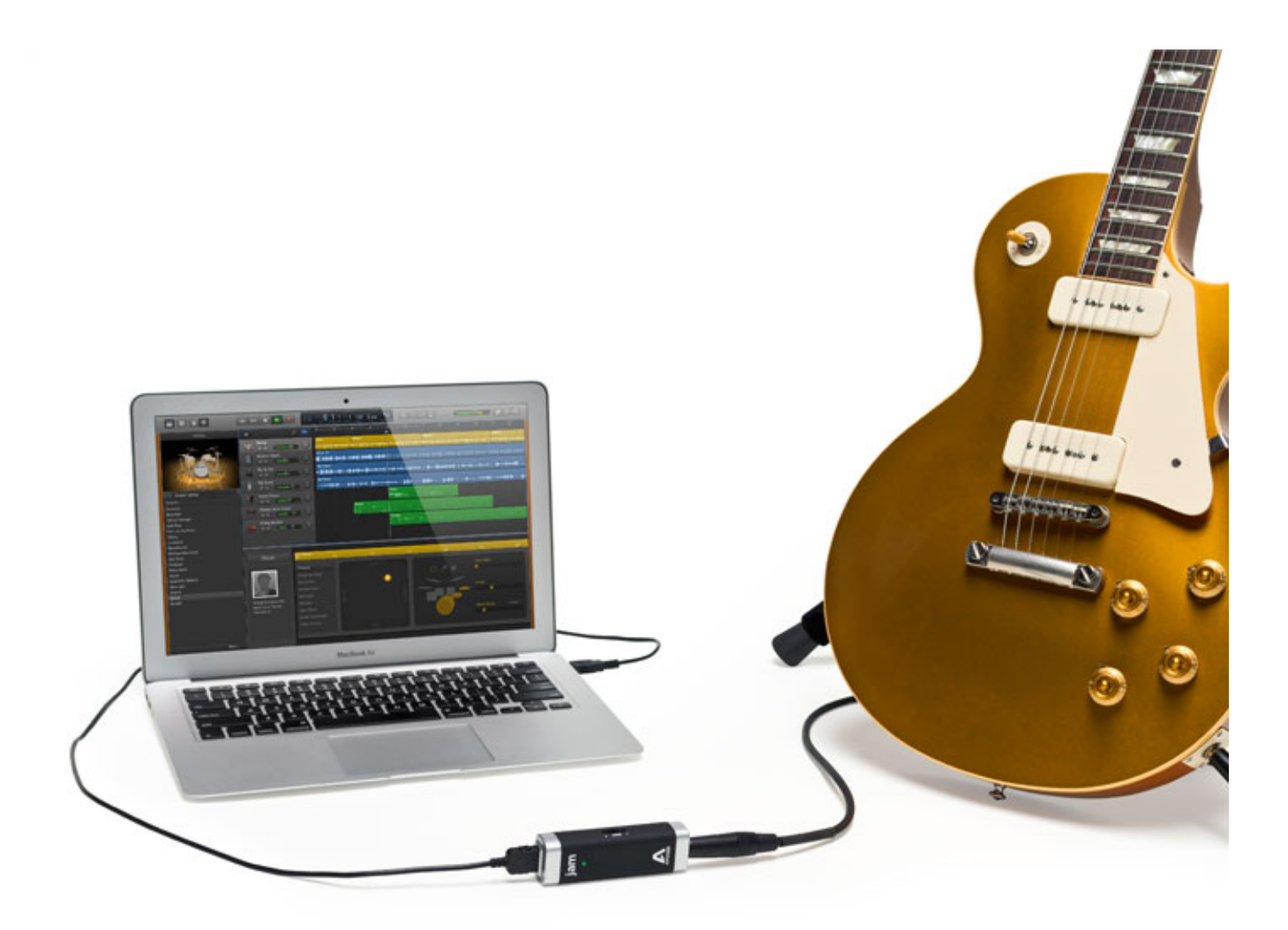

[Bass To Garageband Interface Mac](https://picfs.com/1vf6vt)

## **Free Download**

 $\mathbf{L}$ 

I would like to make quality demos with voice an d guitars So You Want To Record Authentic-Sounding Guitar In Your DAWIn this article, I'll show you exactly how to plug your guitar into GarageBand.

Telecharger teamviewer pour mac TeamViewer QuickSupport for Mac is the fast, simple and friendly software for remote access over the internet.. The older generation MacBook Pro doesn't need this adapter) Regular Guitar Cable.. If you're serious about recording and producing, much of this equipment and more are a necessity, so just grab some of it off Amazon and be done with it.

How to Plug Your Guitar Into GarageBandThere are a few different ways of doing this, and some are significantly better than others.. But it can be difficult setting this up if you're new to Macbook's music interface.. You can connect a real MIDI keyboard through a USB cable (on most newer gear) or a MIDI adapter (on older equipment).

Bass To Garageband Interface MachineApple Garageband InterfaceUsing Garageband On MacI Can't Download Garageband For MacGarageband For Mac OsFeb 22, 2013 1) Launch GarageBand and go into the GarageBand menu.. Apple Garageband InterfaceBass To Garageband Interface Mac OsBass To Garageband Interface MachineHow to setup your Scarlett interface in Garageband Recording a guitar/bass guitar with the Scarlett Solo.. You can connect other MIDI instruments, including guitars, woodwinds, and drums, and record onto a real instrument track in GarageBand.

For Sale: Bass Guitars; For Sale: Amps, Preamps, and Cabinets; For Sale: Effects and Pedals; For Sale: Bass Guitar Strings and Accessories; For Sale: Europe and International; The TB Bazaar: Gear For Sale from our Sponsors; For Sale: Double Basses; For Sale: Bows; For Sale: Double Bass Amps, Strings & Accessories; For Sale: Europe and International DB.. )A USB-C to USB cable (The only reason this adapter is necessary is I'm using the latest edition of the MacBook Pro.. Click the red Record button when you're ready to rock Move the playhead to just before where you want to start jamming.. Using a pre-loaded software that came with your Macbook called GarageBand, you can record your playing and listen to it later.. 2) Usually, the port for the firewire cable is on the back of the Audio Interface.. MIDI is geek shorthand for Musical Instrument Digital Interface, a standard that has been around for years.. A Firewire to USB Cablean Audio Interface (I use the Focusrite Saffire 6USB The Scarlett 2i2 is good too.. In other words, it sends the processed signal from the software, in this case, Garageband, to the iRig HD 2.. The way that I find works best is the most convenient and sounds pretty good as well while minimizing latency and other problems.. 15 (Catalina) on my Mac Jan 06, 2011 If your only goal is to get your Bass sound on your Mac i would go for the adapter or even better use the headphone out from your amp if it has one. e10c415e6f